## **Licht 24 Pro Crack With Full Keygen**

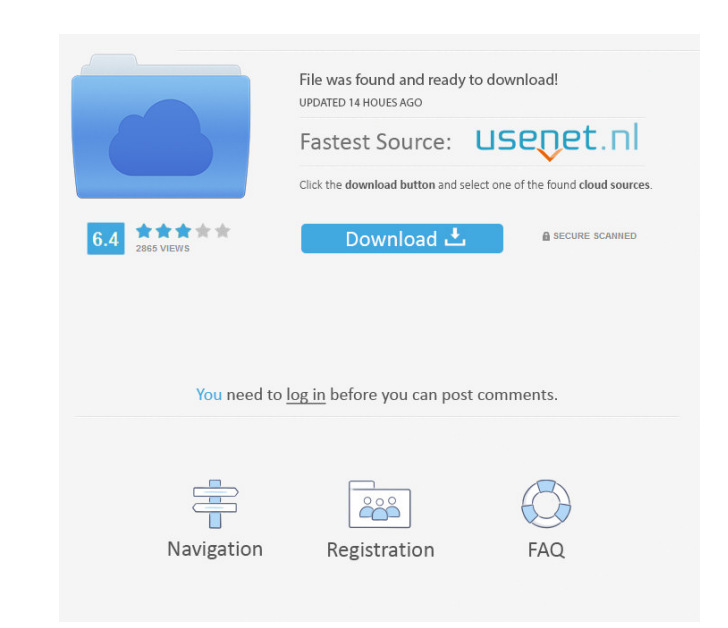

• Easy to use • Multiple GUI-channels (Licht24, Licht24CC, Licht24CL, Licht24PC) • Graphical interface • Multiple I/O-channels (Licht24, Licht24CC, Licht24CL, Licht24PC) • Supports serial communication (Commands, WMCopyData) • Automatic event-timers for multiple functions, such as Volume control, Timer, Volume/timer, Timer/timer, Interval/timer, Timer/interval, Timer/timer-repeat, Timer/interval-repeat • Status-LEDs, emergency-stop-functions • Set up automatic timers for switching on or off individual items at certain times of day • Control high-speed switching relays via music (including the ability to load external audio files) • Counter function • Impulse control The program can be used as a general switchboard for controlling multiple appliances, or as a switchboard for controlling a specific piece of equipment. It is also possible to control more than one relay board at the same time. However, care should be taken to remember to turn off the relay board(s) before plugging it into the computer, as the turn-off signals may confuse the software. This is a very easy to use program, but some knowledge of relay boards and computer software is required to use it fully. NX Media Master is a multimedia playback tool for your home or business that allows you to share any location over the Internet as a private home entertainment system. The program supports all multimedia formats including DivX, AVI, MPEG, WMV, QT, MPG, JPEG and MP3. It works on Windows 98, XP, Vista, and Windows 7. The program can play movies and music streams, rip DVD files, convert videos, images and convert audio. It allows you to play back encrypted DVD files, and supports all the latest home theater technology, including Audio/Video Gateways, TV Tuners, AV Receivers, Satellite receivers, and the newest High Definition equipment. NX Media Master has 2 user friendly interfaces, you can use it with one click mode with single click of mouse or you can use it with full screen mode by pressing one key to go to full screen or exit full screen. Titanium Backup is the worlds most secure and complete mobile backup and restore solution. Titanium

**Licht 24 Pro Crack + Torrent (Activation Code)**

Licht 24 Pro is an easy-to-use piece of software that provides users with the possibility to easily control relay boards and IO cards directly from their computers. The application has been designed with support for a broad range of relay boards and arbitrary equipment, which makes it suitable for discos, stages, and even home automation. It makes it easy for users to control multiple appliances at the same time from a single interface. The program includes switches for ON/OFF-operations (Status-LEDs), emergency-stop-functions, and the possibility to set up automatic timers to switch on or off various appliances at particular times of day. Licht 24 Pro also allows users to control the next clock impulse via music, with each beat being transformed into a clock impulse. Users only need to plug a music signal to the LINE-IN port in their sound card. Users can take advantage of this application's capabilities via command line parameters and can also send these parameters as messages (WMCopyData) to Licht 24 Pro. There is also a counter function that allows users to count every high switch for every channel. Additionally, the software comes with and Impulse-mode that makes it easy for users to control notching relays by issuing only short impulses on the respective outputs. However, users can control the pulse length for each channel. KEYMACRO Programming: Licht 24 Pro is an easy-to-use piece of software that provides users with the possibility to easily control relay boards and IO cards directly from their computers. The application has been designed with support for a broad range of relay boards and arbitrary equipment, which makes it suitable for discos, stages, and even home automation. It makes it easy for users to control multiple appliances at the same time from a single interface. The program includes switches for ON/OFF-operations (Status-LEDs), emergency-stop-functions, and the possibility to set up automatic timers to switch on or off various appliances at particular times of day. Licht 24 Pro also allows users to control the next clock impulse via music, with each beat being transformed into a clock impulse. Users only need to plug a music signal to the LINE-IN port in their sound card. Users can take advantage of this application's capabilities via command line parameters and can also send these parameters as messages (WMCopyData) to Licht 24 Pro. There is also a counter function that allows users to count every high switch for every channel 1d6a3396d6

Licht 24 Pro is an easy-to-use piece of software that provides users with the possibility to easily control relay boards and IO cards directly from their computers. The application has been designed with support for a broad range of relay boards and arbitrary equipment, which makes it suitable for discos, stages, and even home automation. It makes it easy for users to control multiple appliances at the same time from a single interface. The program includes switches for ON/OFF-operations (Status-LEDs), emergency-stop-functions, and the possibility to set up automatic timers to switch on or off various appliances at particular times of day. Licht 24 Pro also allows users to control the next clock impulse via music, with each beat being transformed into a clock impulse. Users only need to plug a music signal to the LINE-IN port in their sound card. Users can take advantage of this application's capabilities via command line parameters and can also send these parameters as messages (WMCopyData) to Licht 24 Pro. There is also a counter function that allows users to count every high switch for every channel. Additionally, the software comes with and Impulse-mode that makes it easy for users to control notching relays by issuing only short impulses on the respective outputs. However, users can control the pulse length for each channel. Brizen Product Video - We welcome Brizen product to our site. We have a large collection of Video, Pictures, Product Description and Video demo. A collection of company information, product videos and presentations from manufacturer website. A-BOX - We welcome A-BOX product to our site. We have a large collection of Video, Pictures, Product Description and Video demo. A-BOX is an industrial PC with integrated products that are tailored to the specific needs of machine manufacturers and users. The system is composed of components that are specifically designed for use in industrial applications and are specially designed to endure the rigors of this application. In addition to mechanical and environmental testing, systems of this type also undergo rigorous field-testing with our customers. B-BOX - We welcome B-BOX product to our site. We have a large collection of Video, Pictures, Product Description and Video demo. B-BOX is an industrial PC with integrated products that are tailored to the specific needs of machine manufacturers and users. The system is composed of components that are specifically designed for use in industrial applications and are specially designed to endure the rig

**What's New In Licht 24 Pro?**

This is a license-key distribution tool. Application structure and use: The licensed version of the application can be installed in any directory (C:\Program Files, C:\Users\user\ or C:\ProgramData). The application name is assigned by the software publisher. The application must be installed in the same folder as the.LIC file. If users want to install the trial version, the.LIC file must be copied to the same folder as the trial version of the application. The main screen of the application shows the version, the date of installation, the operating system, and the drive C:\Program Files. The software will automatically create a Start Menu-item (Applications\Licht 24 Pro\Licht 24 Pro) in the respective system Menu. Installing the software: For this software, installation can be completed via a File-Explorer or via an installer program. When the software is not installed, the app will install the required files and the.LIC file will be copied to the specified directory (C:\Program Files or C:\ProgramData). In order to install the software, users need to first copy the.LIC file from the Licht 24 Pro folder to a different location. Users must also ensure that the.LIC file is not copied more than once. The software will always install the latest version in the specified folder. The trial version will be installed in the following folders: C:\Program Files\Licht 24 Pro and C:\ProgramData\Licht 24 Pro. Users can choose to install the application at a specified time, e.g. at 12:00 am. When installing the software, users have the option to name the application by typing a name in the dialog that opens. The application will display the new name when the software is run after installation. Applications menu: The software provides access to the software functions through the menu that can be accessed via File-Explorer or the start menu (see step 1 in step 1). The following menu items can be accessed in the program: Version (Version of the application) License-key (Downloaded license-key from publisher) Exit (Exit the application) Start (Start-function) Close (Closes the application) Preferences (Preferences-function) Help (Help-function) Application summary: V2.3.1 (2014-06-24) - License (license key) for the application was generated correctly - Errors were fixed in the license-key distribution mechanism - Errors were fixed in the license key verification process - The software is now compatible with newer Windows versions - License key for the application was generated correctly - Errors were fixed in the

license key distribution mechanism - Errors were fixed in the license key verification process - The software is now compatible with newer Windows versions - Minor bugs were fixed

<https://thekaysboutique.com/radio-sure-1-0-0/> <https://cosasparamimoto.club/?p=7973> <http://pariswilton.com/disk-adapter-for-vmware-workstation-crack-activator-mac-win/> <http://www.fuertebazar.com/2022/06/07/bambalam-php-exe-compiler-embedder-2-0-8-crack/> <https://vedakavi.com/pota-media-library-management-crack-3264bit-2022/> [https://ontimewld.com/upload/files/2022/06/XiBreV2POhOS3YCnazb1\\_07\\_4840ec6eff56eaf4e08596d2eb8d0784\\_file.pdf](https://ontimewld.com/upload/files/2022/06/XiBreV2POhOS3YCnazb1_07_4840ec6eff56eaf4e08596d2eb8d0784_file.pdf) <https://worldwidedigitalstore.com/wp-content/uploads/2022/06/Suamp.pdf> saborsumurjakarta.com/?p=2415 https://ident/uploads/FolderShredder.pdf <https://vizitagr.com/offline-link-extractor-crack-free-registration-code-for-windows/> <https://practicea.com/wappalyzer-for-chrome-crack-with-keygen-mac-win/> [https://chatinzone.com/upload/files/2022/06/bIQNo6DK7tVn2GLf89xR\\_07\\_4840ec6eff56eaf4e08596d2eb8d0784\\_file.pdf](https://chatinzone.com/upload/files/2022/06/bIQNo6DK7tVn2GLf89xR_07_4840ec6eff56eaf4e08596d2eb8d0784_file.pdf) <https://beingmedicos.com/disease/password-management-access-database-templates-crack-3264bit> <https://cuteteddybearpuppies.com/2022/06/axtools-visual-logger-2003-crack-with-key-april-2022/> <https://www.mycatchyphrases.com/wp-content/uploads/2022/06/osytlaty.pdf> <https://www.shankari.net/2022/06/07/gpart-crack-full-version-download-win-mac-latest-2022/> [https://www.sulpezzo.it/wp-content/uploads/2022/06/Eye\\_Care\\_Software.pdf](https://www.sulpezzo.it/wp-content/uploads/2022/06/Eye_Care_Software.pdf) [https://www.didochat.com/upload/files/2022/06/jIClhgWJmjgwyCsRE4xz\\_07\\_943cdf2b96a7ad219e8a1e724cf8d62c\\_file.pdf](https://www.didochat.com/upload/files/2022/06/jIClhgWJmjgwyCsRE4xz_07_943cdf2b96a7ad219e8a1e724cf8d62c_file.pdf) <https://purosautoskansas.com/?p=30943> <http://depotterschaijk.nl/2022/06/07/opengl-physics-crack-free-download/>

Windows 10 or later Intel Dual Core 2.0 GHz or better processor 4GB system memory or more DirectX 9.0c compatible video card with 64MB video memory 3-D compatible video card with 256MB video memory Requires a hard drive space of 2GB Introduction The Rust programming language is an open source systems programming language that is developed by Mozilla as a way to improve the speed and safety of systems programs written in C and C++. Rust borrows ideas from many of the popular programming languages, but also includes